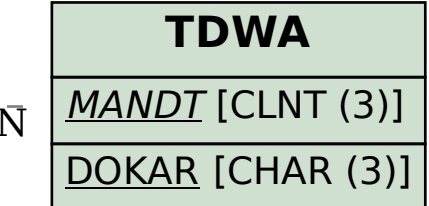

## SAP ABAP table BAPI\_DOC\_STRUCTURE\_KEYS {BAPIs DMS: Structure Data for Several Documents}

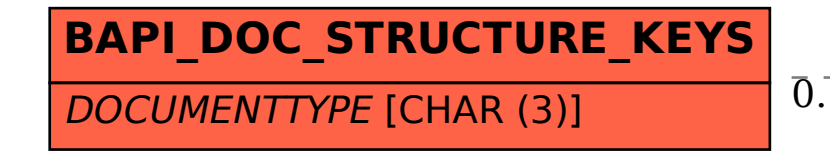

## BAPI DOC STRUCTURE KEYS-DOCUMENTTYPE = TDWA-DOKAR 0..N 0..N